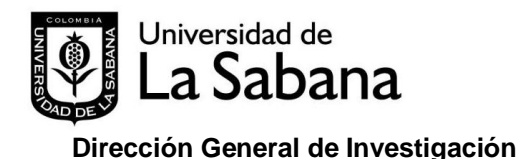

**SISTEMA DE INFORMACIÓN EN INVESTIGACIÓN SDIN**

**Preguntas frecuentes**

# **No tengo clave y usuario de Olis**

Comuníquese con la línea de atención del usuario 1234

# **Ingreso a Olis pero no me aparece el Mod Investigación**

Comuníquese con la Dirección General de Investigación.

## **Quién puede inscribir un grupo o un semillero de investigación en el SDIN?** Todo profesor de la Universidad de La Sabana.

# **Cómo hago para saber si estoy inscrito en un grupo de investigación registrado en el SDIN?**

Ingrese con su clave y usuario a Olis, seleccione *Mod Investigación / Grupos de Investigación*. El sistema le lista los grupos a los cuales su cédula esta asociada. Ingrese a cada grupo listado haciendo clic sobre la palabra *seleccionar* que aparece al lado izquierdo del nombre del grupo, vaya a la pestaña *integrantes*, aquí puede verificar los datos de su registro como integrande de ese grupo.

# **Cómo hago para registrarme en un grupo de investigación?**

El director o profesor tutor del grupo ingresa con su clave y usuario y en la pestaña integrantes puede registrar nuevos integrantes.

# **Cómo hago para que me eliminen de un grupo de investigación?**

El director o profesor tutor del grupo ingresa con su clave y usuario y en la pestaña integrantes puede desactivar su participación al grupo.

Si usted definitivamente no ha hecho parte de ese grupo en el cual aparece registrado y requiere que su nombre sea eliminado del listado de integrantes comuníquese con la Dirección General de Investigación.

#### **Mi grupo ya esta registrado en el GrupLac de Colciencias, también debo registrarlo en el SDIN?**

Si. El SDIN es la herramienta interna con la que cuenta la Universidad para administrar la información sobre investigación de sus profesores.

#### **Por qué si ya actualice el GrupLac no veo actualizada la información en el SDIN?**

Estos dos sistemas no están vinculados. El director o profesor tutor del grupo debe mantener actualizada la información en los dos sistemas.

 **Porque no puedo modificar la información de mi grupo o semillero?** Comuníquese con la Dirección General de Investigación.

# **Puedo pertenecer a más de un grupo de investigación?**

Si.

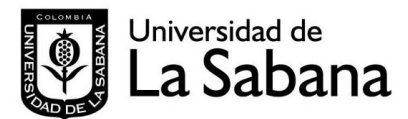

## **SISTEMA DE INFORMACIÓN EN INVESTIGACIÓN SDIN**

# **Dirección General de Investigación**

# **Cómo cambiar el profesor que actualmente aparece como director o profesor tutor del grupo?**

Comuníquese con la Dirección General de Investigación. Únicamente el administrador del Sistema tiene habilitada la opción para hacer el cambio del rol de director o profesor tutor del grupo.

#### **Ya ingresé la información de mi grupo, pero no aparece en el informe institucional mensual, por qué?**

Falta completar el proceso de registro del grupo en el sistema. Verifique que está en estado activo.

# **Quién puede inscribir un producto en el SDIN?**

- Productos derivados de investigación: únicamente los integrantes con el rol de investigador principal
- Productos derivados de docencia y proyección social: Los profesores de la Universidad de La Sabana.

## **Cómo puedo saber qué productos tengo inscritos en el SDIN?**

Ingrese con su clave y usuario a Olis, seleccione *Mod Investigación /Productos*. El sistema le lista los productos a los cuales su cédula está asociada. Ingrese a cada producto listado haciendo clic sobre la palabra *seleccionar* que aparece al lado izquierdo del nombre del producto.

#### **Cómo hago para que me ingresen o eliminen de un producto de investigación que ya está en el SDIN?**

Comuníquese con la Dirección General de Investigación.

# **Mis productos ya están registrados en mi CVlac de Colciencias, también debo registrarlo en el SDIN?**

Si. El SDIN es la herramienta interna con la que cuenta la Universidad para administrar la información sobre investigación de sus profesores.

# **Por qué si ya actualicé el CVLac no veo actualizada la información en el SDIN?**

Estos dos sistemas no están vinculados. Usted debe velar por mantener actualizada la información en los dos sistemas.

# **Por qué no puedo modificar la información de mi producto derivado de investigación?**

Únicamente quien este registrado en el grupo con el rol de investigador principal tiene habilitados los permisos en el SDIN Olis para modificar la información.

Si el producto está en estado *registro* la información solo puede ser modificada por el administrador. Si este es el caso comuníquese con la Dirección de Investigación

## **He ingresado muchos productos al sistema, pero no están contando para mi evaluación?**

Revise el estado de los productos. Debe estar en estado *registro* para que le cuenten. Los estados preingreso e ingreso aún no tienen verificada la información y no se cuentan.